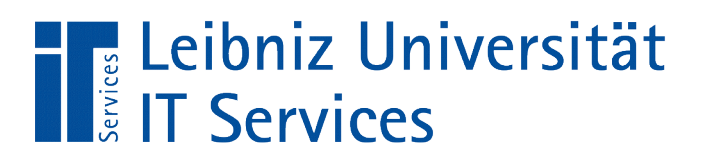

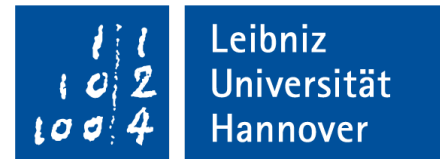

# Python "Attribute in einer Klasse"

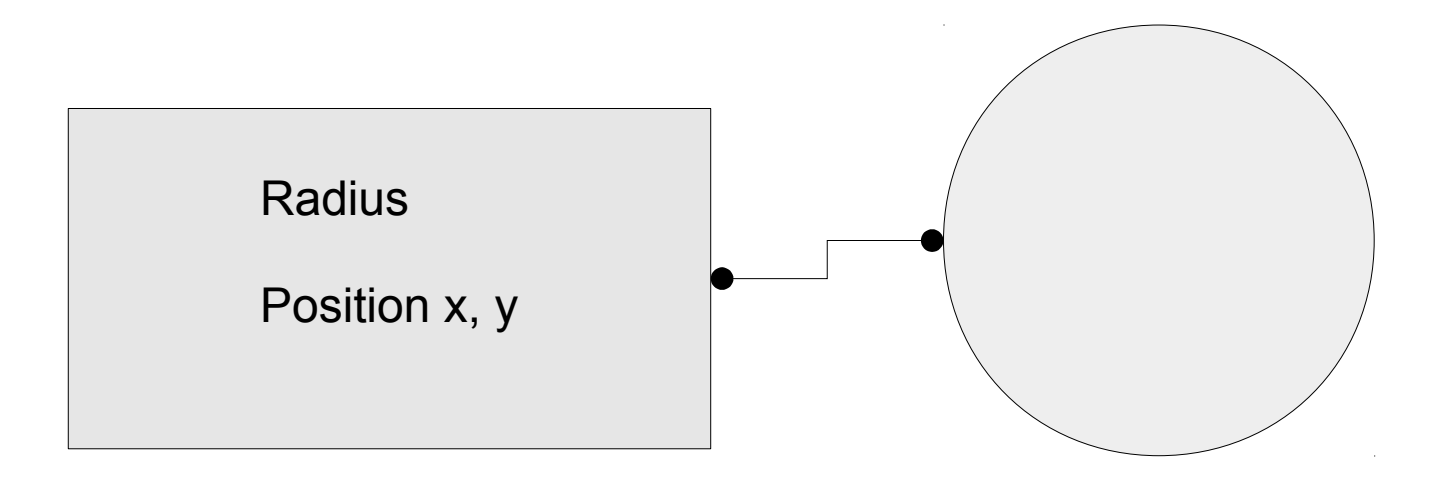

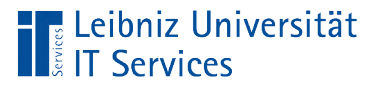

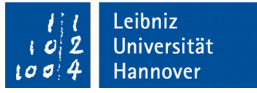

### **Attribute**

- **Beschreibung eines Gegenstandes, einer Person, etc.**
- Allgemeingültige Beschreibung für einen bestimmten Objekttyp.

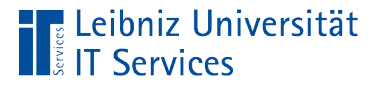

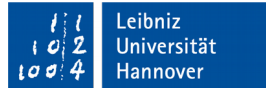

### … in einer Projektbeschreibung

- Der *Radius* eines Kreises wird bei der Erzeugung gespeichert. Der Radius kann im Leben des Kreises vergrößert oder verkleinert werden. Ein Kreis wird an einer bestimmten *Position* x, y gezeichnet und kann verschoben werden.
- Eine Ware in einem Geschäft hat eine exakte *Bezeichnung* und einen bestimmten *Verkaufspreis*.

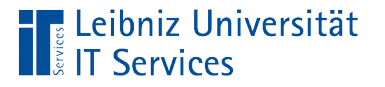

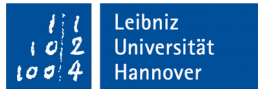

#### Instanzvariablen (Member)

- Nutzung von Variablen in einer Klasse.
- Abbildung von Attributen eines Objekts in einer Programmiersprache.
- Speicherung von Attribut-Werten pro Instanz. Instanzen haben zwar die gleichen Attribute, aber die Ausprägungen können unterschiedlich sein.

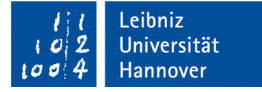

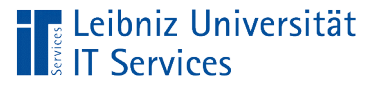

## … definieren

- Dort wo sie das erste Mal gebraucht wird. Instanzvariablen können in jeder beliebigen Methode einer Klasse definiert werden.
- Bei Erzeugung der Instanz. In der Initialisierungsmethode werden alle benötigten Attribute eines Objekts mit der gewünschten Ausprägung oder einem Standardwert belegt.
- Falls die Instanzvariable vor der Nutzung nicht definiert ist, wird der Laufzeitfehler *AttributeError: … object has no attribute ..*. angezeigt.

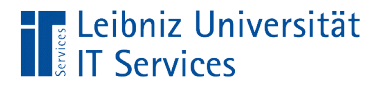

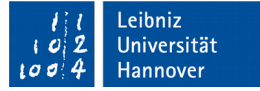

## ... in jeder beliebigen Methode

```
class clsPerson(object):
```

```
def init (self, nachname, anrede, titel, vorname):
   self.nachname = nachname
```

```
 self.anrede = anrede
self.title = title self.vorname = vorname
```

```
 def setAdresse(self, strasse, hausnummer, postleitzahl, ort):
   self.adresse = {"Strasse" : strasse, "Hausnummer":hausnummer, 
                   "Postleitzahl":postleitzahl, "Ort":ort}
```
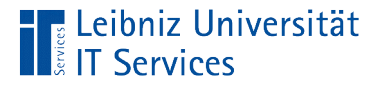

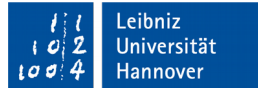

### ... in der Initialisierungsmethode

```
class clsPerson(object):
```

```
def init (self, nachname, anrede, titel, vorname):
   self.nachname = nachname
```

```
 self.anrede = anrede
self.title = title self.vorname = vorname
```

```
 self.Adresse = None
```

```
 def setAdresse(self, strasse, hausnummer, postleitzahl, ort):
   self.adresse = {"Strasse" : strasse, "Hausnummer":hausnummer, 
                   "Postleitzahl":postleitzahl, "Ort":ort}
```
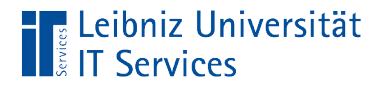

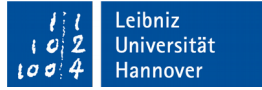

#### Wertzuweisung

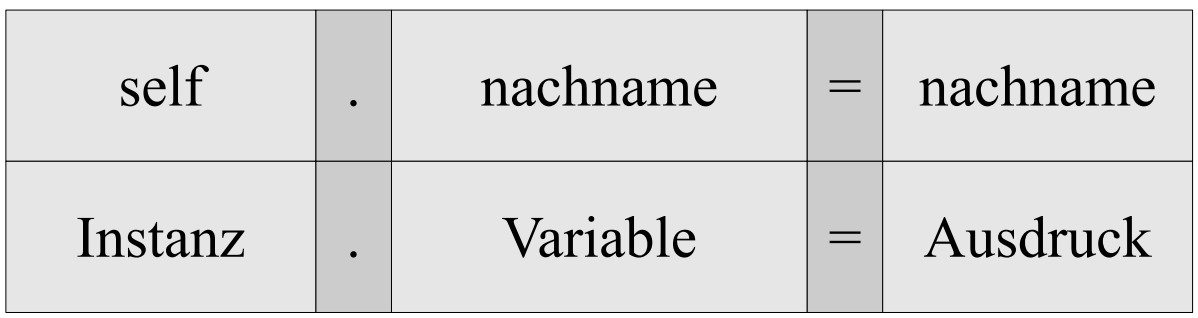

- Mit Hilfe des Gleichheitszeichen wird der Instanzvariablen ein Wert zugewiesen.
- Die Instanzvariable wird automatisiert durch die Wertzuweisung angelegt.

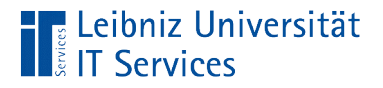

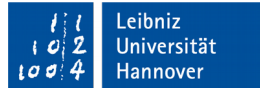

#### Wert einer Instanzvariablen

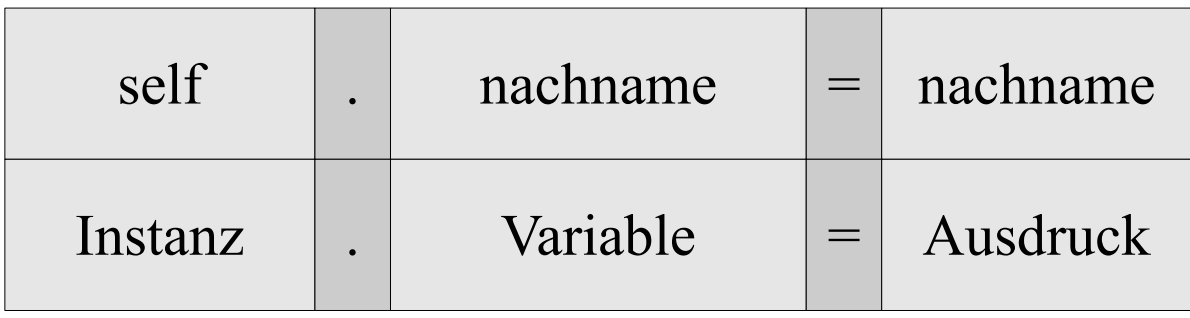

- In der Initialisierungsmethode werden häufig die Werte der Parameter in einer Instanzvariablen gespeichert. Der Name des Parameters und der Instanzvariablen können gleich sein, müssen aber nicht.
- **In einer Methode kann die Ausprägung eines Attributs mit** Hilfe eines Ausdrucks berechnet werden.
- Die Instanzvariable kann in einer beliebigen Methode einen Wert als Literal übergeben bekommen.

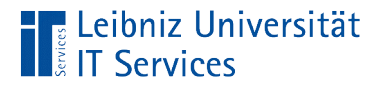

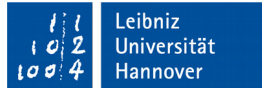

#### Attribut der Instanz

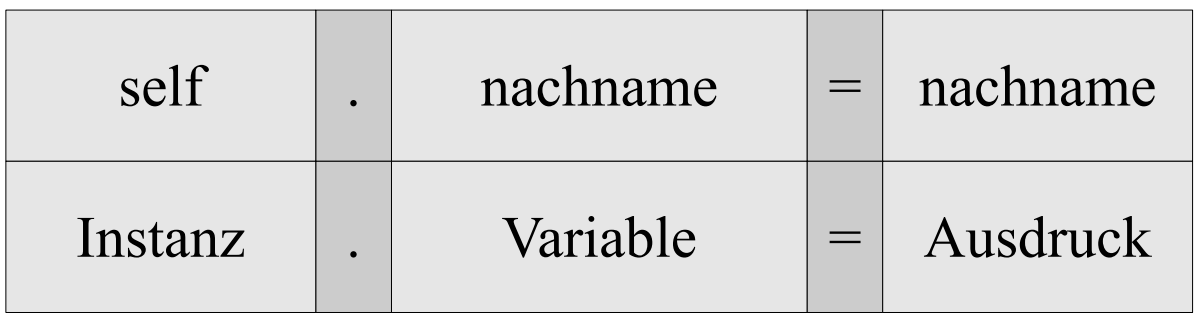

- Das Objekt, welches durch die angegebenen Attribute beschrieben wird, werden mit dem Punktoperator verbunden.
- Die aktuell zu ändernde Instanz wird links vom Punktoperator definiert.
- Das Attribut des gebundenen Objekts wird rechts vom Punktoperator angegeben.

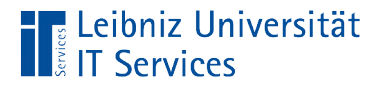

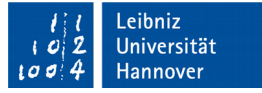

#### Name einer Instanzvariablen

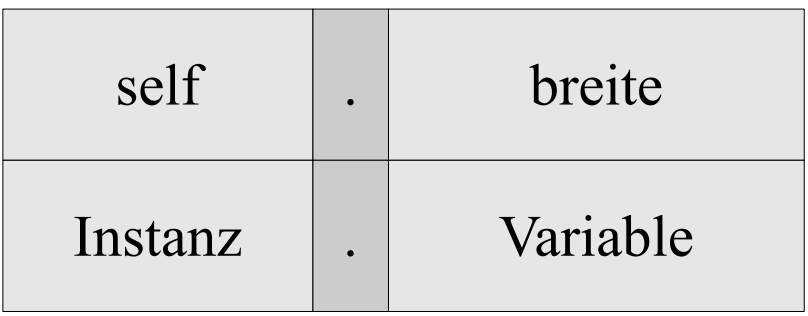

- Der Bezeichner kommt exakt einmal in der Klasse vor.
- Der Bezeichner der Instanzvariablen ist frei wählbar.
- Der Name sollte aber das Attribut des Objektes in der realen Welt widerspiegeln.

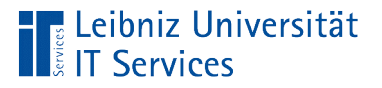

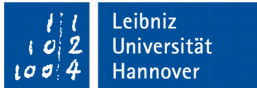

## Regeln für Bezeichner

- Der Bezeichner beginnt mit einem Buchstaben oder Unterstrich.
- Ein Bezeichner besteht aus den lateinischen Groß- und Kleinbuchstaben und den Ziffern.
- Ein Bezeichner enthält als Sonderzeichen nur den Unterstrich.
- Die Groß- und Kleinschreibung wird beachtet.
- Schlüsselwörter der Programmiersprache und Bezeichnungen für Elemente aus der Standardbibliothek sind nicht erlaubt.

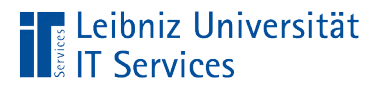

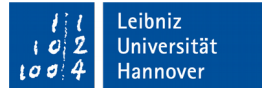

## Anbindung an ein Objekt

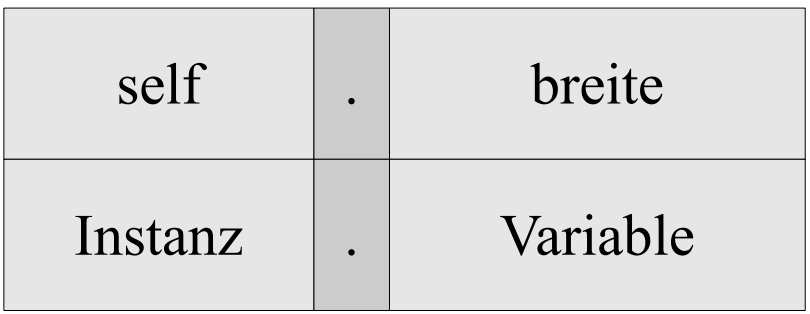

- Die Variable kann eine beliebige Instanz gebunden werden. Die Instanzvariable ist in der Klasse, auf die die Instanz basiert, definiert.
- Häufig wird die Instanz self genutzt.

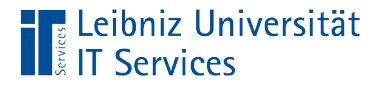

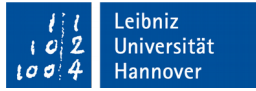

#### Parameter self

def init (self, nachname, anrede, titel, vorname): self.nachname = nachname

- Der erste Parameter einer Methode muss immer self sein.
- Wer hat die Methode aufgerufen? Welche Instanz wird erstellt?
- Der Parameter verweist auf die aktuelle Instanz. An diese Instanz wird ein Attribut gebunden.

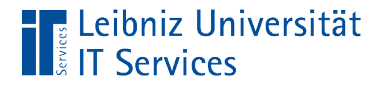

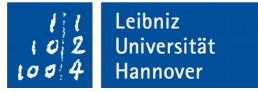

#### Attribute mit einem undefinierten Wert

```
class clsPerson(object):
```
def init (self, nachname, anrede, titel, vorname): self.Adresse = None

- Jede Person wohnt an einer Adresse. In einigen Fällen ist die Adresse bei Erzeugung der Person nicht bekannt.
- Die Wert None definiert eine Instanzvariable. Der Wert der Instanzvariablen ist aber nicht bekannt.
- Mit Hilfe einer Methode kann der Attribut-Wert angepasst werden.

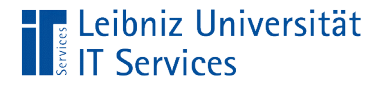

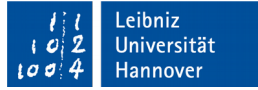

#### Attribute mit einem definierten Wert

```
class clsPerson(object):
  def init (self, nachname, anrede, titel, vorname):
     self.nachname = nachname
```
- Jede Person hat einen Nachnamen. Der Nachname ist bei der Erzeugung der Person bekannt.
- Der Wert wird mit Hilfe eines Parameters an eine Methode übergeben.
- Der Attribut-Wert wird mit Hilfe eines Ausdrucks berechnet. Strings können zu einer neuen Zeichenkette verknüpft werden.

# Variablen und Instanzvariablen

- Parameter in einer Parameterliste in einer Methode und lokale Variablen können nur in einer Methode genutzt werden. Dort wo sie definiert sind, können sie genutzt werden.
- Die Instanzvariable ist an ein Objekt gebunden. Durch die Definition in einer beliebigen Methode kann die Variable überall in der Klasse genutzt werden.

variable

instanz . variable

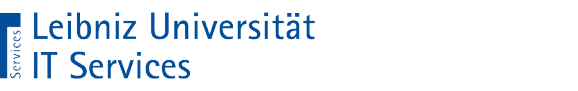

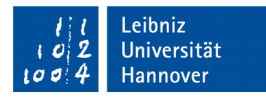

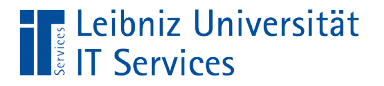

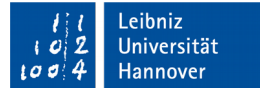

#### Beispiel

```
class clsPerson(object):
   def getAdresse(self):
      strAdresse = ""
      for key, value in self.adresse.items():
       if len(strAdresse) > 0:
          strAdresse = strAdresse + '\n'
        strAdresse = strAdresse + key + ": " + value return strAdresse
```
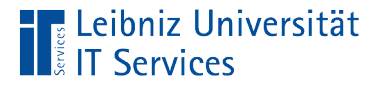

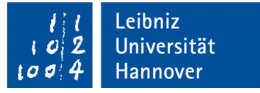

#### Sichtbarkeit von lokalen Variablen

- Lokale Variablen werden in einem Codeblock definiert. In diesem Codeblock sind sie gekapselt.
- In diesem Codeblock sind die lokalen Variablen sichtbar.
- In diesem Codeblock können die lokalen Variablen genutzt werden.

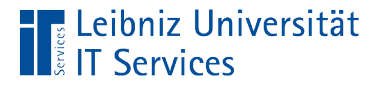

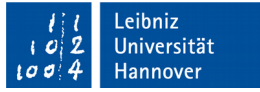

#### Sichtbarkeit von Instanzvariablen

- **Instanzvariablen sind in einer Klasse gekapselt.**
- Instanzvariablen werden in einer Klasse definiert. In dieser Klasse sind sie sichtbar und nutzbar.
- In Abhängigkeit der gewählten Instanz wird der Wert der Instanzvariablen angezeigt.

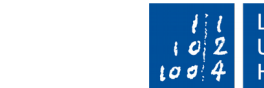

eibniz

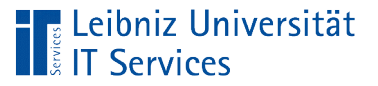

## Zugriff auf Attribute

- Privater (privat) oder öffentlicher (public) Zugriff auf Instanzvariablen.
- Geschützter (protected) Zugriff bei einer Eltern-Kind-Beziehung von Objekten ist in Python nicht implementiert.
- **Kennzeichnung von Instanzvariablen oder Methoden** entsprechend des gewünschten Zugriffs.

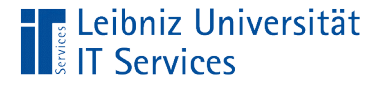

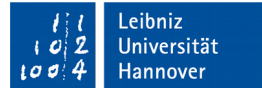

#### Kein Präfix

class clsRechteck(object):

```
def __init (self, breite = 1):
   self.breite = breite
   self.hoehe = None
```
 $\gg$  rechteck = clsRechteck()  $\gg$  rechteck.breite = 5 >>> rechteck.hoehe = 4

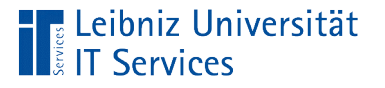

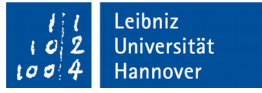

## **Erläuterung**

- Standardmäßig sind alle, an ein Objekt gebundene Variablen öffentlich.
- Attribut-Werte können von außen unkontrolliert manipuliert werden.
- Öffentliche Variablen sind für alle zugänglich.

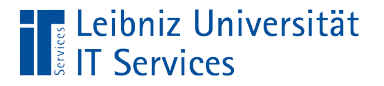

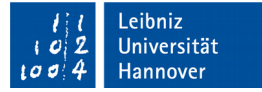

#### Präfix: Zwei Unterstriche

class clsRechteck(object):

$$
\text{def\_init\_ (self, breite = 1):}
$$
  
self. breite = breite  
self. hoehe = None

 $\gg$  rechteck = clsRechteck()  $\gg$  rechteck.breite = 5 >>> rechteck.hoehe = 4

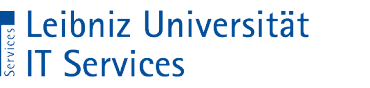

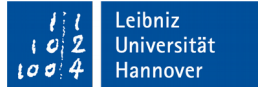

## **Erläuterung**

- Kennzeichnung mit zwei Unterstrichen vor dem Bezeichner.
- Kapselung von Attributen in einer Klasse. Der Attribut-Wert wird kontrolliert mit Hilfe einer Methode verändert.
- Laut Konvention sind die Attribute nach außen geschützt. Falls das Attribut an ein Kind vererbt wird, kann das Kind dieses Attribut nur mit den entsprechenden Methoden ändern.

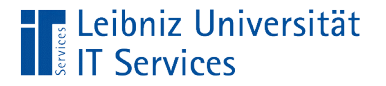

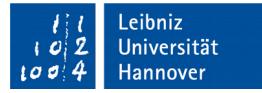

#### Präfix: Ein Unterstrich

class clsRechteck(object):

$$
\text{def\_init\_ (self, breite = 1):}
$$
  
self. breite = breite  
self. hoehe = None

 $\gg$  rechteck = clsRechteck()  $\gg$  rechteck.breite = 5 >>> rechteck.hoehe = 4

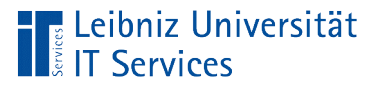

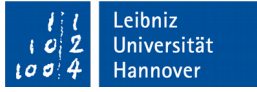

## **Erläuterung**

- Kennzeichnung mit einem Unterstrich vor dem Bezeichner.
- Die Attribute können von außen oder von einer erbenden Klasse verändert werden.
- Marker für die Aussage "Bitte diese Variable nicht ändern".

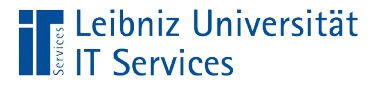

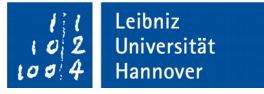

## **Property**

- Ein Zugriff auf die Instanzvariable erfolgt über Methoden. Die Methoden sind hinter einem Label versteckt.
- Das Label wird wie eine lokale Variable nach außen hin genutzt.

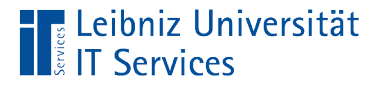

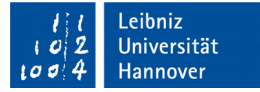

## … in Python

class clsRechteck(object):

```
def init (self, breite = 1):
  self. breite = breite
  self. hoe = None
```

```
def setBreite(self, breite):
  self. breite = breite
```

```
def getBreite(self):
  return self. breite;
```
rectBreite = property(\_\_getBreite, \_\_setBreite)

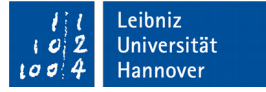

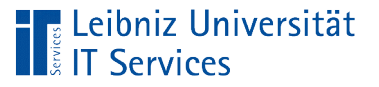

# 1. Schritt

- Die Attribut-Namen beginnen mit zwei Unterstrichen.
- Die Methode "set" wird definiert. Die Methode verändert exakt ein Attribut des daran angebundenen Objekts.
- Die Methode "get" wird definiert. Die Methode liest exakt einen Attribut-Wert. Die Methode gibt den Wert einer Instanzvariablen zurück.

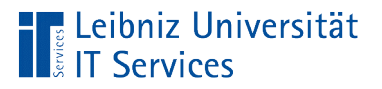

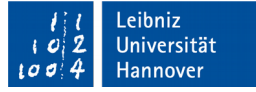

#### 2. Schritt: Definition der Property

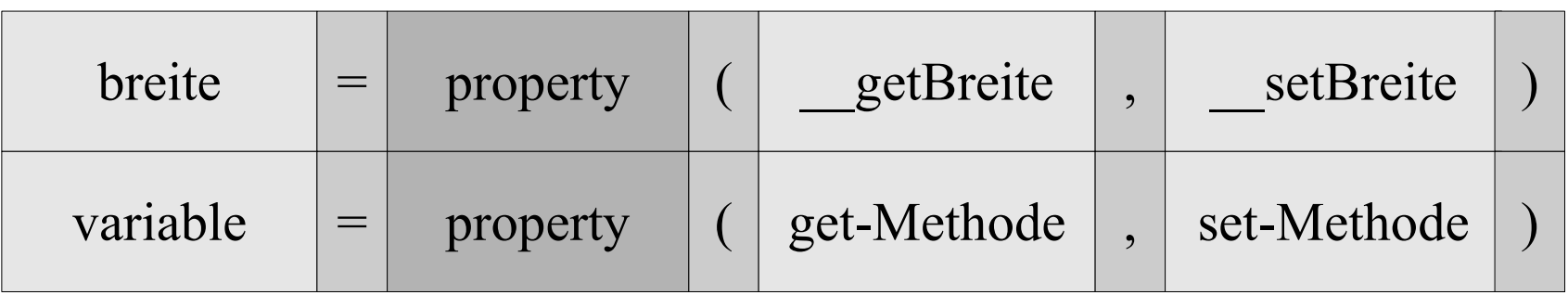

- Die Funktion property ist eine eingebaute Funktion, die ein Property-Objekt zurückgibt.
- Der Funktion wird als erster Parameter die get-Methode übergeben. Der zweite Parameter definiert die set-Methode.
- Das erzeugte Property-Objekt wird in einer Variablen gespeichert. Der Variablen-Namen entspricht dem Attribut in der realen Welt.

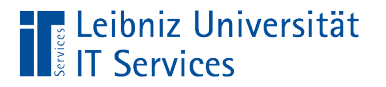

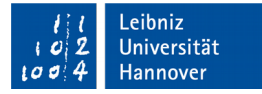

## Nutzung

 $recheck = clsRecheck$ 

rechteck.rectBreite  $= 5$ 

print(rechteck.rectBreite)

- Die Variable verweist auf ein Property-Objekt.
- Wenn der Variablen ein Wert zugewiesen wird, wird die Methode "set" aufgerufen.
- Wenn die Variable als Parameter oder in einem Ausdruck genutzt wird, wird die Methode "get" aufgerufen.